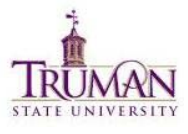

## **Blackboard 9.1 Quick Reference Guide**

## *What's New*

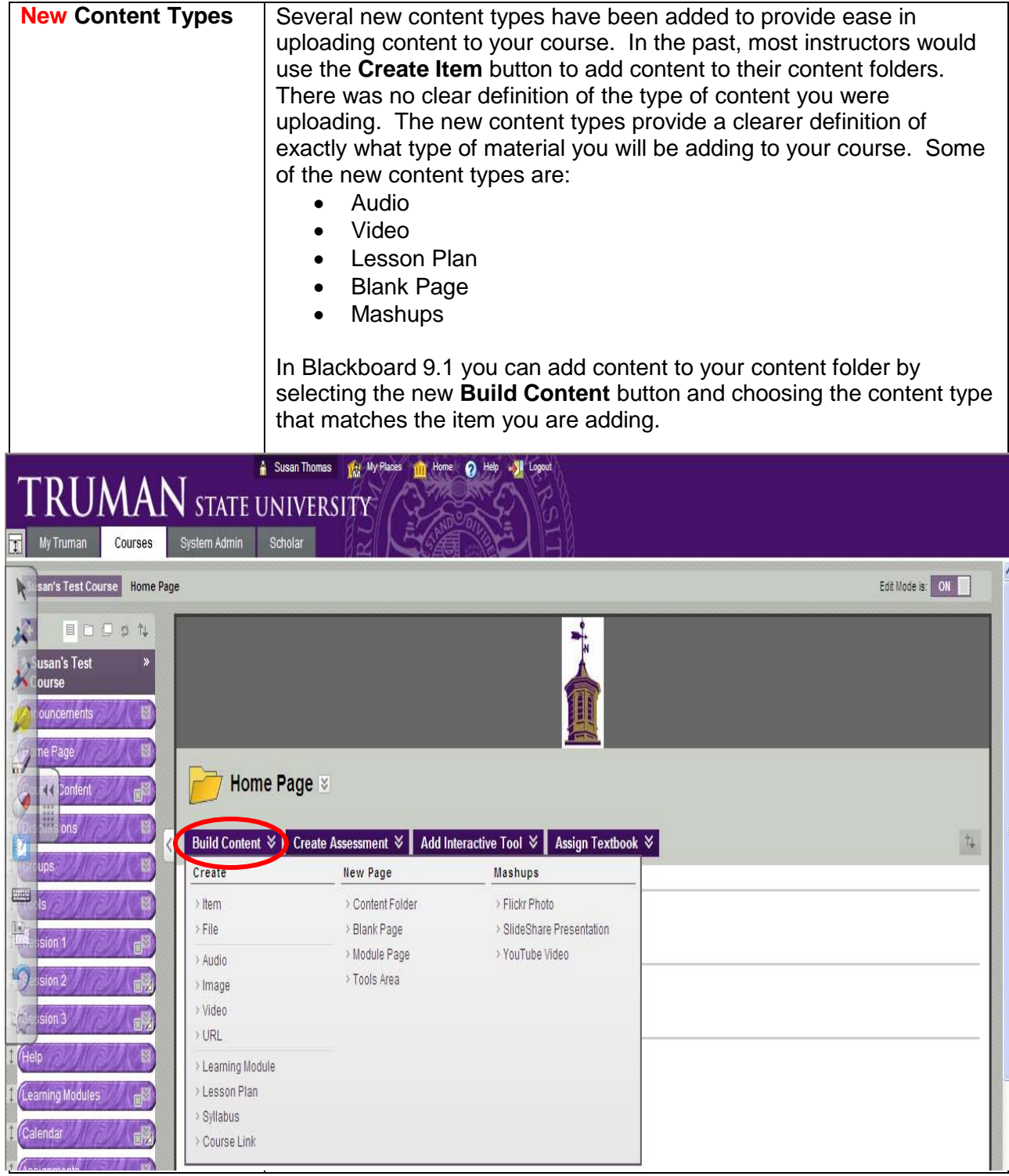

## $S<sub>T</sub>$

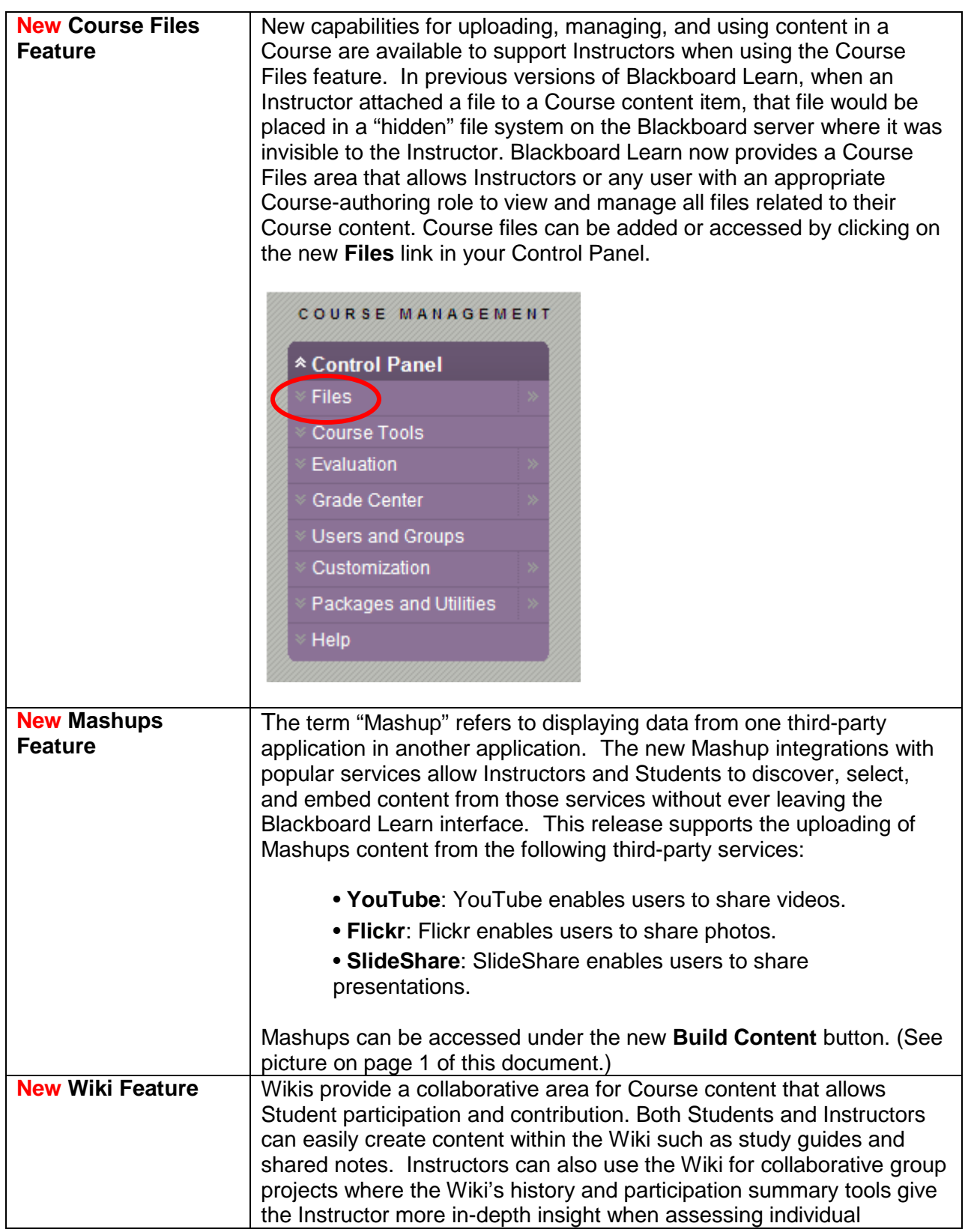

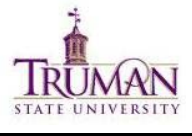

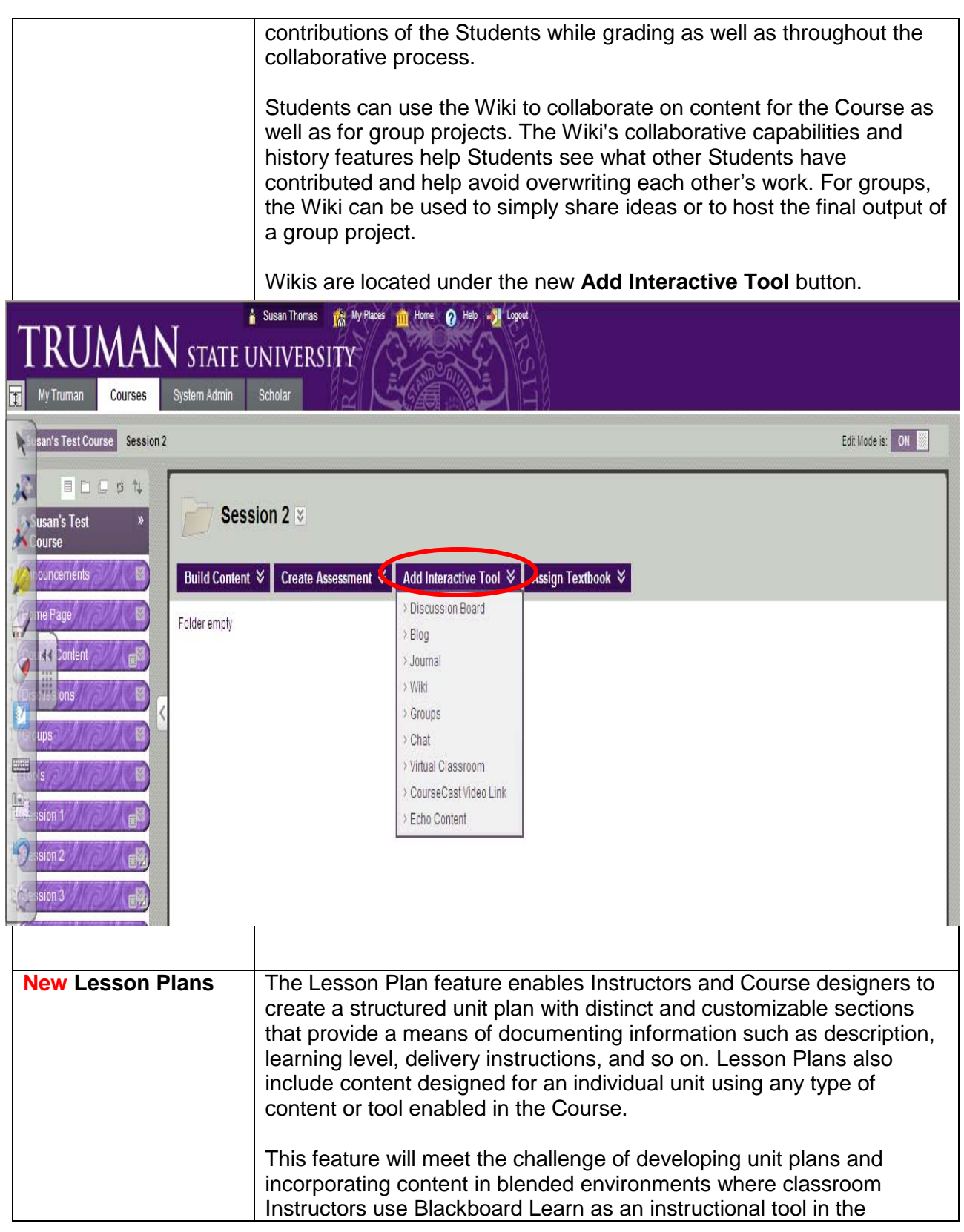

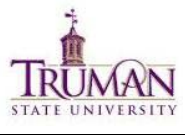

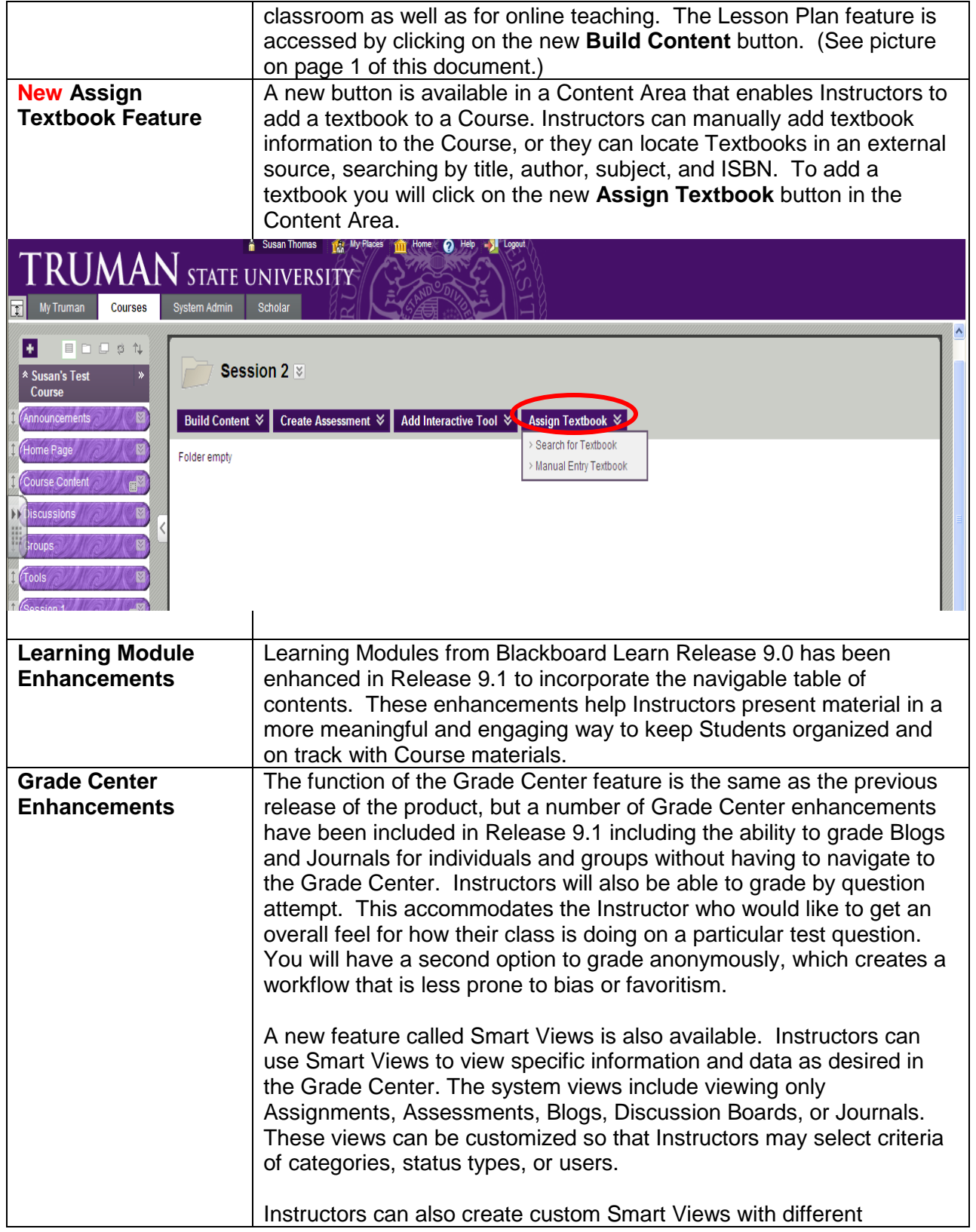

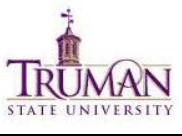

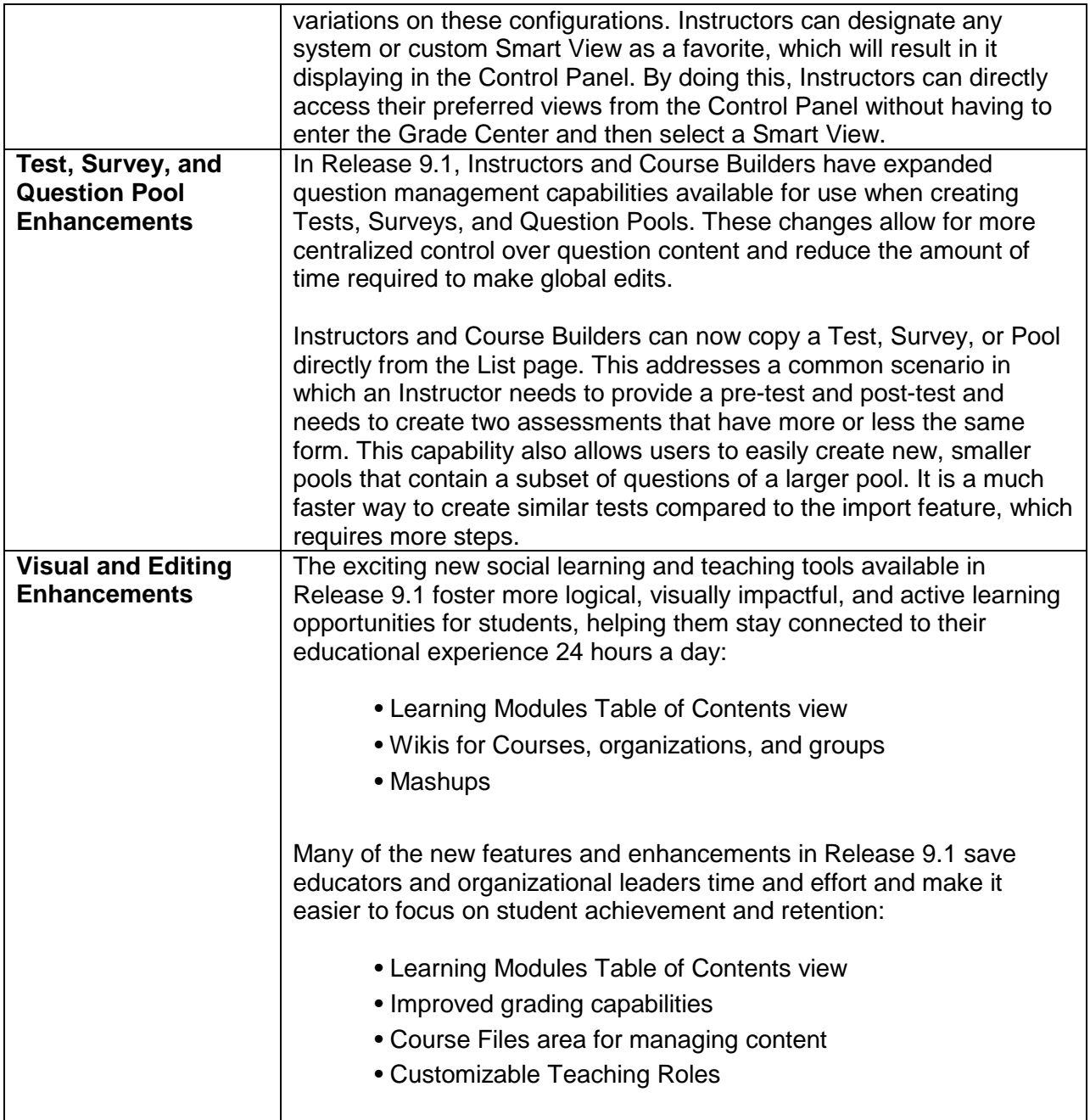

**References:** Blackboard Learn (2010) *Release 9.1 Understanding the Change from Blackboard Learn 9.0 to 9.1* from [http://www.blackboard.com/learn.](http://www.blackboard.com/learn)